78-19991-01 1700 MXP Installation Sheet, March 2011 © 2011 Cisco Systems, Inc. All rights reserved.

# **CISCO.**

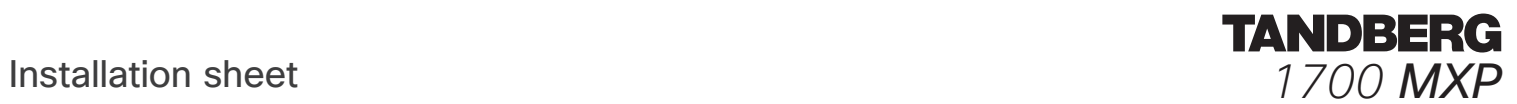

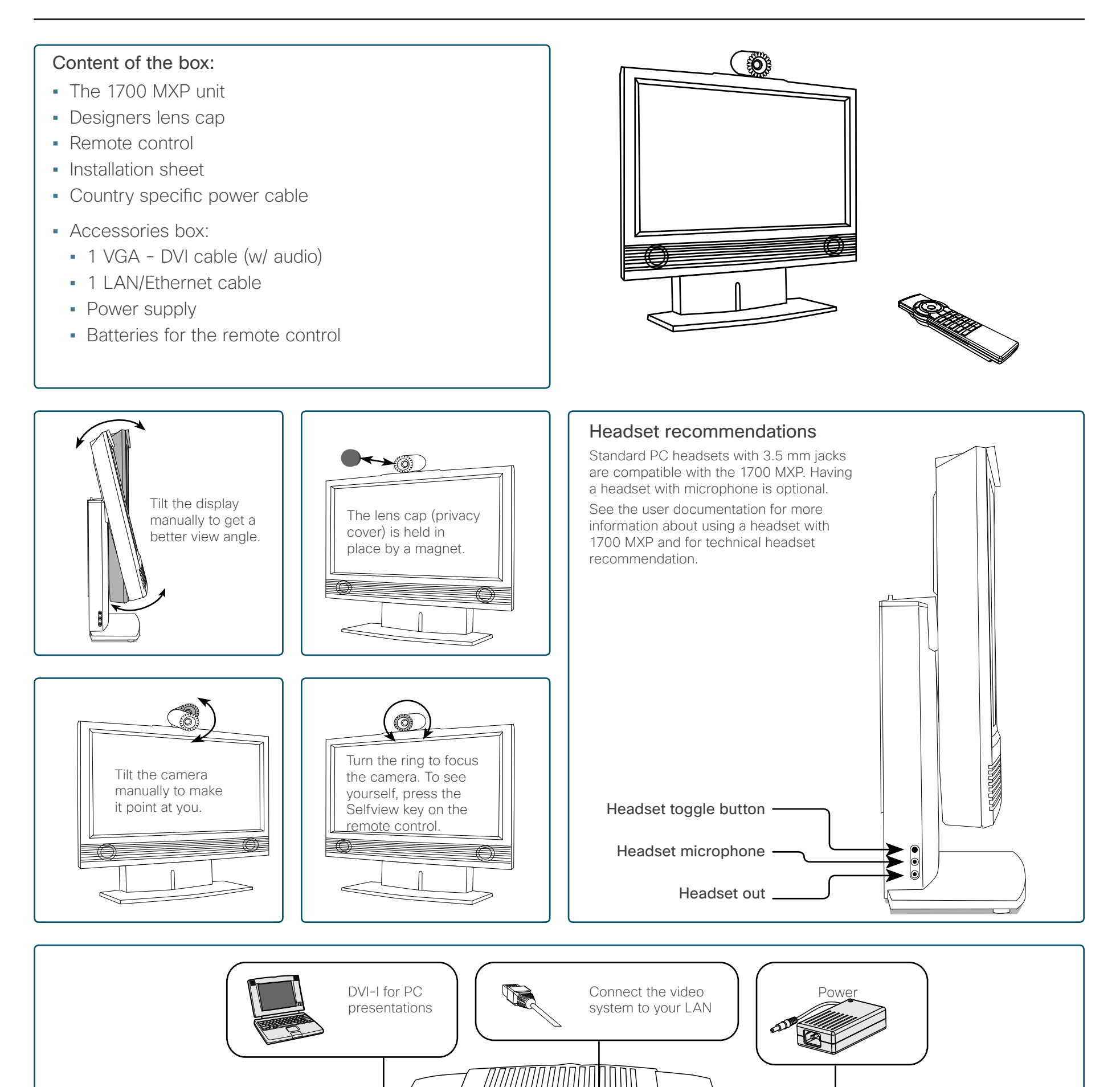

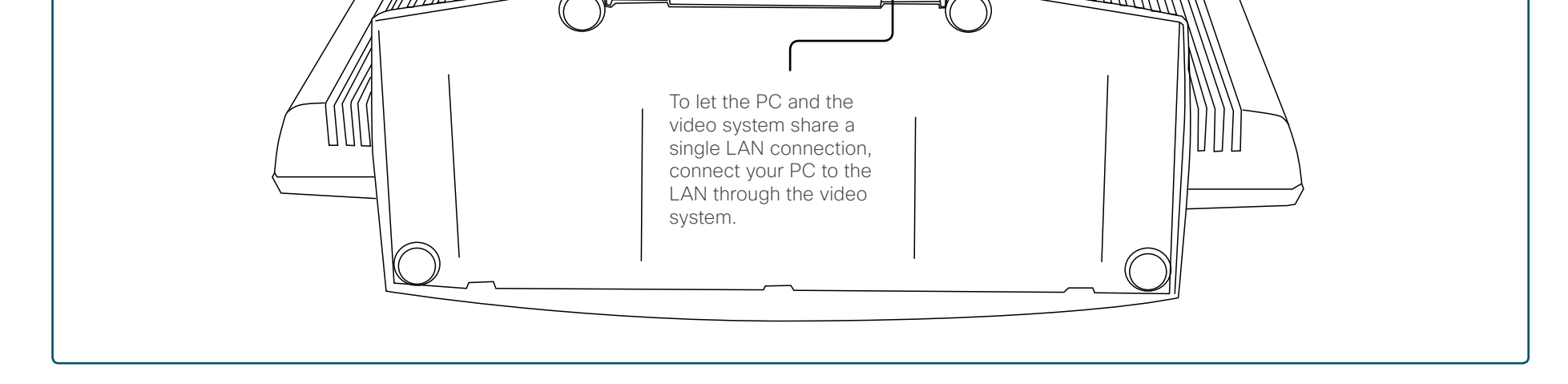

Audio/Line in

78-19991-01 1700 MXP Installation Sheet, March 2011 © 2011 Cisco Systems, Inc. All rights reserved.

## $11111111$ **CISCO**

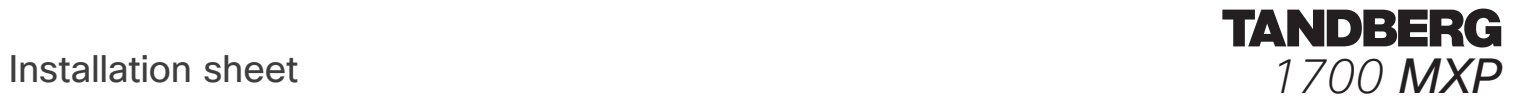

### Getting started

The 1700 MXP turns on automatically when you power up the system. Use the remote control to navigate in the menu.

#### Installation wizard

The Installation Wizard starts automatically when the video system is installed at the first time and guides you through the basic configuration of the system in the following steps:

- **•**  Welcome page
- **•**  Select Language
- **•**  Enter System Name
- **•**  Enter Software Option Keys
- **•**  Enter IP Settings
	- **•**  Obtain IP Address Automatically
	- **•**  Static IP Address (address, subnet, gateway)
- **•**  Enter SIP Settings
- **•**  Enter External Management settings
	- **•**  On: Enter information for your TMS server (address, path)
	- **•**  Off: Select from the list:
		- **•**  Gatekeeper and enter the gatekeeper settings
		- **•**  Call Manager and enter the call manager settings
		- **•**  Direct
- **•**  Finish the wizard. The system will automatically restart the system.

The Installation Wizard can be run any time from the Control Panel menu.

#### User documentation

See the user documentation for more information:<http://www.tandberg.com/docs> and<http://www.cisco.com/go/telepresence/docs>